## <span id="page-0-0"></span>ECON-C4200 - Econometrics II Lecture 9: Time series II

Otto Toivanen

#### Learning outcomes

- At the end of lecture 9, you know
- how to formulate a time series model with several variables
- what spurious correlation means in a time series context
- how to model breaks in a time series
- how to forecast
- what the **M**ean **S**quared **F**orecast **E**rror is and how to estimate it
- what the **Forecast interval** is

Time series with explanatory variables

$$
Y_t = \beta_0 + \beta_1 Y_{t-1} + \delta_2 X_{t-1} + u_t
$$

 $\bullet$  As with  $Y_t$ , can include multiple ("distributed") lags of  $X_t$ : ADL(p*,* q) (for **A**utoregressive **D**istributed **L**ag model).

# Stationarity for time series  $\mathsf{Y}_t,\mathsf{X}_t$

- $\bullet$  **Definition**: A time series  $Y_t, X_t$  is stationary if its probability distribution does not change over time, that is, if the joint distribution of  $(Y_{s+1}, X_{s+1}, Y_{s+2}, X_{s+2}, \ldots, Y_{s+T}, X_{s+T})$  does not depend on s.
- Otherwise  $Y_t, X_t$  is **nonstationary**.
- Stationarity requries that in a **probabilistic** sense, the future is like the past.

#### What is the fuzz about stationarity?

- If  $Y_t$  has a trend and  $X_t$  has a trend, the you may end up "explaining" a trend with a trend, with no real relation between  $Y_t$ and  $X_t$ . Such a relationship is called a **spurious** correlation.
- Demonstration: EU-unemployment and NZ car sales 2000m1 2016m1. **Note:** the model is badly specified on purpose.
- Spurious correlation yet another reason to test for a unit root.

## Graph on EU unemployment and NZ car registrations

#### Stata code

 $\begin{array}{c} 1 \\ 2 \\ 3 \\ 4 \end{array}$ twoway tsline ue\_euro  $||$  tsline registr,  $///$ title ("Euro area unemployment  $&$  NZ car registrations") ///  $\begin{array}{c|c} 4 & \text{xtitle} ("time") // \\ \hline 5 & \text{lepend} (lab(1 "euro)))) \end{array}$ 5 legend (lab (1 "euro−area unempl., %") lab (2 "NZ car reg., 000")) ///<br>6 staphregion (color (white)) bgcolor (white)  $graph region (color (white))$  bgcolor (white)

#### Graph on EU unemployment and NZ car registrations

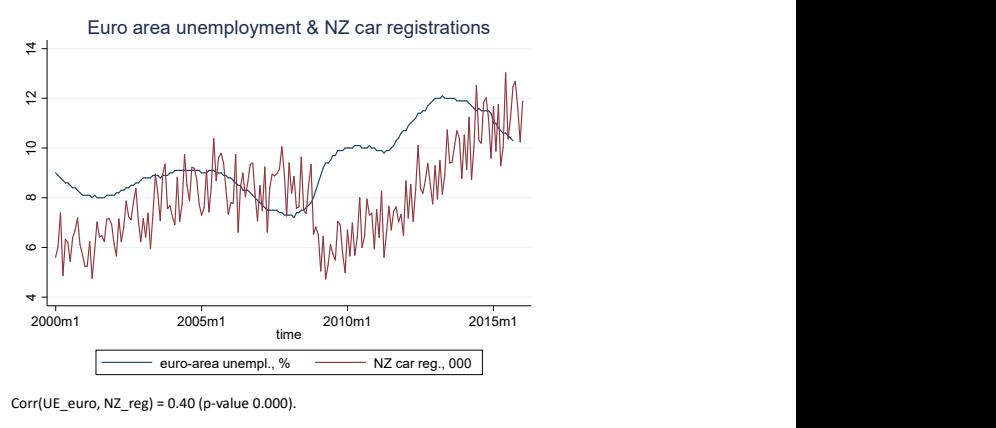

Corr(UE\_euro, NZ\_reg) =  $0.40$  (p-value 0.000).

1

Regression of EU unemployment on NZ car registrations

#### Stata code

1 regr ue\_euro L. ue\_euro if year  $\langle$  2016  $\begin{array}{c|cc}\n2 & \text{estimates store Lue.1} \\
3 & \text{regr, ue euro Lue euro} \\
\end{array}$ regr ue\_euro L. ue\_euro L. registr if year  $< 2016$ estimates store L\_ue\_2 estimates table L\_ue\_1 L\_ue\_2 ,  $b\left(\frac{\%7.4f}{\%7.4f}\right)$  star $(0.1 0.05 0.01)$  stat $(N r2 r2-a$  aic bic) estimates stat Lue 1 Lue 2

#### Regression of EU unemployment on NZ car registrations

. estimates table L ue 1 L ue 2 , b(%7.4f) star(0.1 0.05 0.01) stat(N r2 r2 a aic bic)

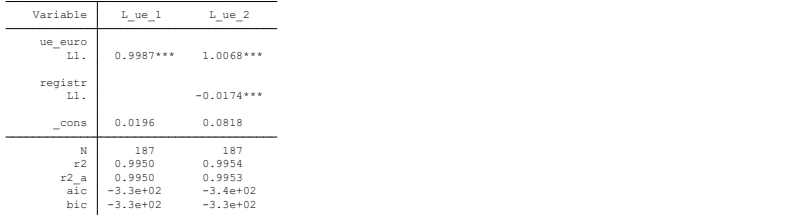

legend: \* p<.1; \*\* p<.05; \*\*\* p<.01

. estimates stat L ue 1 L ue 2

Akaike's information criterion and Bayesian information criterion

| Model                      | Obs 11 (null)                | 11 (model)           | df             | AIC                                             | <b>BIC</b> |
|----------------------------|------------------------------|----------------------|----------------|-------------------------------------------------|------------|
| $L \underbrace{u e_1}_{L}$ | 187 -327.331<br>187 -327.331 | 168.3473<br>175.2708 | $\overline{2}$ | $-332.6947 -326.2325$<br>$-344.5416 - 334.8483$ |            |

Note: N=Obs used in calculating BIC; see [R] BIC note.

#### Breaks in a time series

- A model may not stay constant, i.e., its coefficients may change during the sample period.
- If this happens, the series is said to have a **break**.
- How could you detect one?
- This is going to depend on whether you do or do not know when the break(s) occur.
- As an example, let's study an ADL(1*,* 1) model

Testing for a known break in the time series (Chow-test)

 $Y_t = \beta_0 + \beta_1 Y_{t-1} + \delta_1 X_{t-1} + \gamma_0 D_t(\tau) + \gamma_1 [D_t(\tau) Y_{t-1}] + \gamma_2 [D_t(\tau) X_{t-1}] + u_t$ 

- Notice the  $D_t(\tau)$  variable: It takes value 1 iff  $t \geq \tau$  and is 0 otherwise.
- $D_t(\tau)$  is interacted with (possibly all) the other variables, and it enters independently, too.
- $\gamma_0$  measures whether the constant changes  $=$  is different in the period  $t = 1, ..., \tau - 1$  than in the period  $t > \tau$ .
- Similarly  $\gamma_1$  and  $\gamma_2$  measure whether the coefficients of Y<sub>t−1</sub> and  $X_{t-1}$  are different in the two time periods.

Testing for a known break in the time series (Chow-test)

$$
Y_t = \beta_0 + \beta_1 Y_{t-1} + \delta_1 X_{t-1} + \gamma_0 D_t(\tau) + \gamma_1 [D_t(\tau) Y_{t-1}] + \gamma_2 [D_t(\tau) X_{t-1}] + u_t
$$

• H0: no break. This is equivalent to

$$
\gamma_0=\gamma_1=\gamma_2=0
$$

- Can use the F-test.
- The Chow-test allows for
	- **1** multiple explanatory variables and lags
	- 2 the break affecting only a subset of explanatory variables
	- **3** for multiple breaks

### Testing for an unknown break in the time series

- Now the break can be at any date  $t, \tau_0 < t < \tau_1$ .
- Approach: Try all possible break dates.
- How to choose among them?
- Answer: Always use the F-test (Chow) for a given break date, then compare the tests.

## Testing for an unknown break in the time series

- This modified Chow-test is called the **Q**uandt **L**ikelihood **R**atio (QLR) - test.
- The QLR statistic is the maximum of several F-tests and hence its distribution is not the same as that of an F-test. The distribution depends on
	- $\bullet$  the number of restrictions  $q$
	- <sup>2</sup> the endpoints

Testing for an unknown break in the time series

- In practice, the endpoints are often chosen as  $\tau_0 = 0.15T$ ,  $\tau_1 = 0.85 T$ .
- Also the QLR-test can be amended to consider a subset of explanatory variables.
- The QLR test can detect
	- **1** a single break
	- 2 multiple breaks and/or
	- <sup>3</sup> slow evolution of the regression function.

#### **Forecasting**

- A forecast is an **out-of-sample** prediction of the future.
- A forecast can be  $h = 1, \dots$  steps **ahead**.
- If h *>* 1, the forecast is **multistep**.
- $Y_{T+h|T}$  = forecast of  $Y_{T+h}$  using the **true** (but unknown) coefficients.
- $\hat{\bm{Y}}_{\mathcal{T}+h|\mathcal{T}} =$  forecast of  $Y_{\mathcal{T}+h}$  using the data  $Y_1,...,Y_\mathcal{T}$  and the estimated coefficients.

#### **Forecasting**

• Consider a simple AR(1) model:

$$
Y_t = \beta_0 + \beta_1 Y_{t-1} + u_t
$$

• The one-step ahead forecast is:

$$
\hat{Y}_{\tau+1|\tau} = \hat{\beta}_0 + \hat{\beta}_1 Y_\tau + \mathbb{E}[u_{\tau+1}] = \hat{\beta}_0 + \hat{\beta}_1 Y_\tau
$$

• The two-step ahead forecast is:

$$
\hat{Y}_{T+2|T} = \hat{\beta}_0 + \hat{\beta}_1 \hat{Y}_{T+1|T} + \mathbb{E}[u_{T+2}] \n= \hat{\beta}_0 + \hat{\beta}_1 (\hat{\beta}_0 + \hat{\beta}_1 Y_T) \n\hat{Y}_{T+2|T} = \hat{\beta}_0 (1 + \hat{\beta}_1) + \hat{\beta}_1^2 Y_T
$$

 $\bullet\,$  Can you work out  $\hat{\ Y}_{\mathcal{T}+3|\mathcal{T}},\ \hat{\ Y}_{\mathcal{T}+h|\mathcal{T}}\ ($ think: geometric series) ?

#### The **M**ean **S**quared **F**orecast **E**rror, MSFE

• The MSFE measures the quality of the forecast.

$$
MSFE = \mathbb{E}[(Y_{T+h} - \hat{Y}_{T+h})^2]
$$

- The **R**oot MSFE (RMSFE) is the square root of MSFE.
- It has the same units as the dependent variable (its standard error).

### The **M**ean **S**quared **F**orecast **E**rror, MSFE

• Just like in machine learning, the Oracle forecast is based on the true coefficients of the model (fixing the model) with the following MSFE:

$$
MSFE = \mathbb{E}[u_{T+h}^2]
$$

• Think of the ADL(1,1) model

$$
Y_t = \beta_0 + \beta_1 Y_{t-1} + \delta_1 X_{t-1} + u_t
$$

• For it, the MSFE for  $h = 1$  is given by  $MSEE = \mathbb{E}[u_{\tau+1}]^2 + \mathbb{E}[(\hat{\beta}_0 - \beta_0) + (\hat{\beta}_1 - \beta_1)Y_{\tau} + (\hat{\delta}_1 - \delta_1)X_{\tau}]^2$ 

### The **M**ean **S**quared **F**orecast **E**rror, MSFE

- If the sample is large and the number of explanatory variables small, then most of the MSFE comes from  $\mathbb{E}[u_{\mathcal{T}+h}^2].$
- Under stationarity, the mean forecast error is zero and then  $\mathbb{E}[u_{\tau+h}^2] = \mathsf{var}(u_{\tau+h}).$
- Just like in machine learning, the second term in MSFE comes from the fact that the estimated coefficients are different from the true coefficients.

#### Estimating the MSFE

• Simplest estimate of MSFE, assuming stationarity and ignoring the error from coefficients, is obtained using the **s**tandard **e**rror of the **r**egression (SER):

$$
\mathit{MSFE}_{SER}=s_{\hat{u}}^2=\frac{\mathit{SSR}}{\mathit{T}-\mathit{p}-1}
$$

• The **F**inal **P**rediction **E**rror (FPE) calculation takes the error from coefficients into account, but assumes homoskedasticity:

$$
MSFE_{FPE} = \frac{T + p + 1}{T} s_{\hat{u}}^2 = \frac{T + p + 1}{T - p - 1} \frac{SSR}{T}
$$

#### Estimating the MSFE

- Finally, one can estimate MSFE by using **p**seudo **o**ut-**o**f-**s**ample forecast (POOS).
- POOS requires neither stationarity nor homoskedasticity.
- POOS is based on you "simulating" what the forecasting error would have been, had you estimated the model in real time.

#### Estimating the MSFE

- $MSFE<sub>POOS</sub>$  involves the following steps:
	- **1** choose a date  $P <$  for the start of your POOS sample. For example,  $P = 0.8T$ .
	- $\hat{\mathbf{2}}$  estimate your model using the data  $s=P-1$  and calculate  $\hat{Y}_s=\hat{Y}_P$ and  $\hat{u}_s = Y_s - \hat{Y}_s$
	- **3** repeat this for all  $s = P 1, ..., T 1$ .
	- 4 take the squares of  $\hat{u}_s$  and sum them up.

• You get

$$
MSFE_{POOS} = \frac{1}{P} \sum_{s=T-P+1}^{T} \hat{u}_s^2
$$

#### Constructing the **Forecast Intervals**

• If  $\hat{u}_{T+1}$  is normally distributed, then the 95% forecast interval is given by

$$
\hat{Y}_{\mathcal{T}+1|\mathcal{T}}\pm 1.96\times \textit{RMSFE}
$$

- This is exactly correct only if  $\hat{u}_{T+1}$  is normally distributed, but is often used as it is a good approximation.
- $\bullet$  Frequently 67% forecast intervals used, i.e.,  $\hat{\pmb{Y}}_{\mathcal{T}+1 \mid \mathcal{T}} \pm \textit{RMSFE}$  are used.

## <span id="page-24-0"></span>[E](https://www.bankofengland.co.uk/-/media/boe/files/monetary-policy-report/2021/february/monetary-policy-report-february-2021.pdf)xample: BoE Monetary report forecasts for unemployment and inflation

Chart 1.3: Unemployment projection based on market interest rate expectations, other policy measures as announced

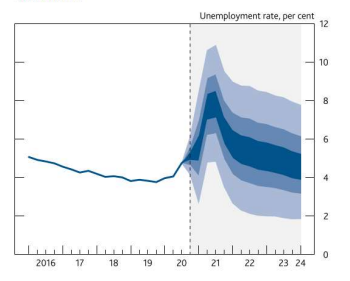

The fan chart depicts the probability of various outcomes for LFS unemployment. It has been conditioned on the assumptions in Table 1.A footnote (b). The coloured bands have the same interpretation as in Charts 1.1 and 1.2, and portray 90% of the probability distribution. The calibration of this fan chart takes account of the likely path dependency of the economy, where, for example, it is judged that shocks to unemployment in one quarter will continue to have some effect on unemployment in successive quarters. The fan begins in 2020 Q4, a quarter earlier than for CPI inflation. That is because Q4 is a staff projection for the unemployment rate, based in part on data for October and November. The unemployment rate was 5.0% in the three months to November, and is projected to be 5.1% in Q4 as a whole. A significant proportion of this distribution lies below Bank staff's current estimate of the long-term equilibrium unemployment rate. There is therefore uncertainty about the precise calibration of this fan chart

Chart 1.4: CPI inflation projection based on market interest rate expectations, other policy measures as announced

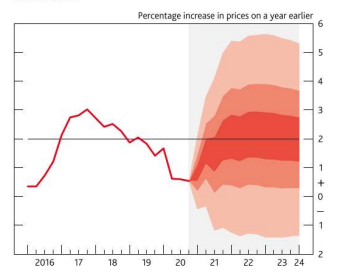

The fan chart depicts the probability of various outcomes for CPI inflation in the future. It has been conditioned on the assumptions in Table 1.A footnote (b). If economic circumstances identical to today's were to prevail on 100 occasions, the MPC's best collective judgement is that inflation in any particular quarter would lie within the darkest central band on only 30 of those occasions. The fan chart is constructed so that outturns of inflation are also expected to lie within each pair of the lighter red areas on 30 occasions. In any particular quarter of the forecast period, inflation is therefore expected to lie somewhere within the fans on 90 out of 100 occasions. And on the remaining 10 out of 100 occasions inflation can fall anywhere outside the red area of the fan chart. Over the forecast period, this has been depicted by the light grey background. See the box on pages 48-49 of the May 2002 Inflation Report for a fuller description of the fan chart and what it represents